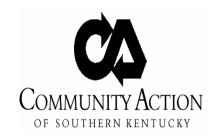

## INCIDENT REPORT

| DATE:                                    | PROGRAM  |       |
|------------------------------------------|----------|-------|
| PERSON MAKING THE REPORT:                | •        |       |
| SPECIFIC LOCATION OF INCIDENT:           |          |       |
| DESCRIPTION OF INCIDENT:                 |          |       |
|                                          |          |       |
|                                          |          |       |
|                                          |          |       |
|                                          |          |       |
| ACTION/S:                                | DATE(S): |       |
|                                          |          |       |
|                                          |          |       |
|                                          |          |       |
|                                          |          |       |
|                                          |          |       |
|                                          |          |       |
| SIGNATURE OF PERSON COMPLETING RI        | EPORT    | DATE  |
|                                          |          |       |
| SIGNATURE OF SUPERVISOR REVIEWING REPORT |          | DATE: |